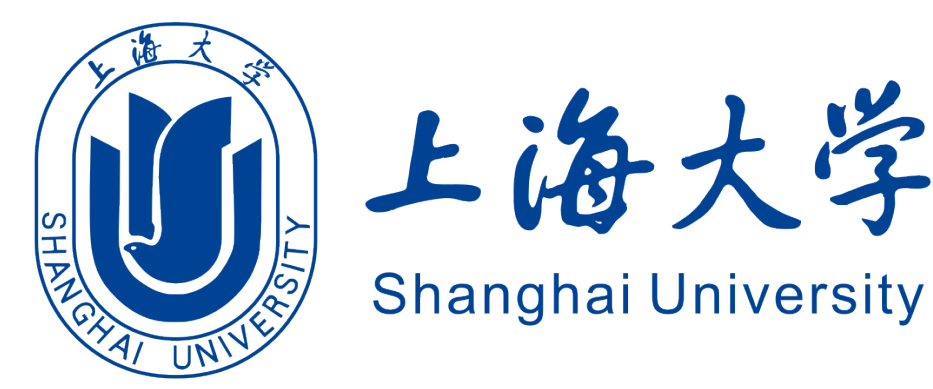

# **XXXX 课程报告**

# XXXXXX 进展调研

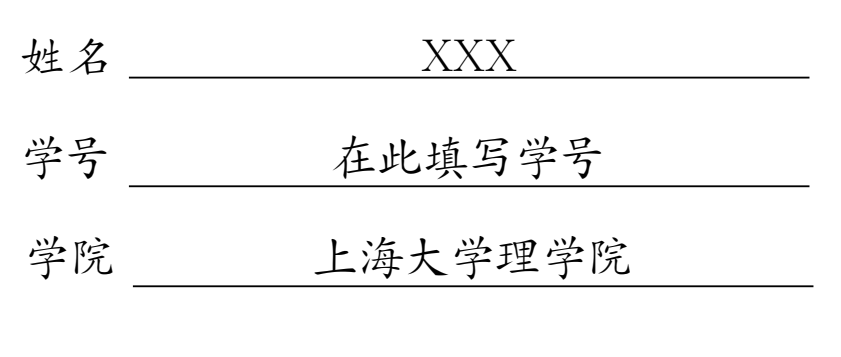

2024 年 2 月 23 日

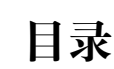

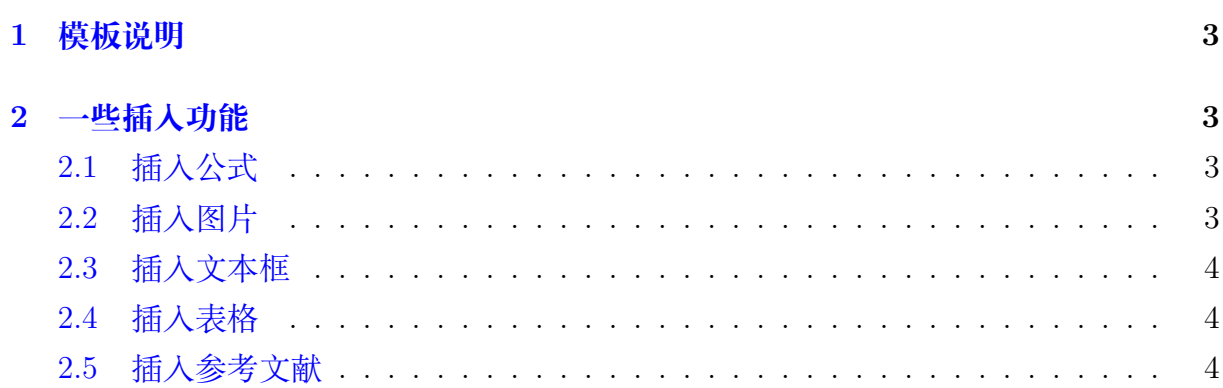

## **1 模板说明**

<span id="page-2-0"></span>本模板主要适用于一些课程的平时论文以及期末论文,默认页边距为 2.5cm,中文 宋体,英文 Times New Roman,字号为 12pt(小四)。

编译方式: xelatex -> bibtex -> xelatex\*2 默认模板文件由以下四部分组成:

- main.tex 主文件
- reference.bib 参考文献,使用 bibtex
- SHUreport.sty 文档格式控制,包括一些基础的设置,如页眉、标题、姓名等
- figures 放置图片的文件夹

第一次使用时需前往 SHUreport.sty 对标题、姓名、学号、院所、页眉等进行设 置,设置完后即可一劳永逸,封面 logo 亦可替换

<span id="page-2-1"></span>默认带有封面页以及目录页,页码从目录页开始

# **2 一些插入功能**

#### <span id="page-2-2"></span>**2.1 插入公式**

行内公式 *v − ε* + *ϕ* = 2。 插入行间公式[如式](#page-2-4) 1:

<span id="page-2-4"></span>
$$
v - \varepsilon + \phi = 2 \tag{1}
$$

#### <span id="page-2-3"></span>**2.2 插入图片**

SHU 校徽[如图](#page-2-5) 1所示,注意这里使用了~\autoref{}命令,也就是会自动生成"图""式" 等前缀,无需手动输入。

<span id="page-2-5"></span>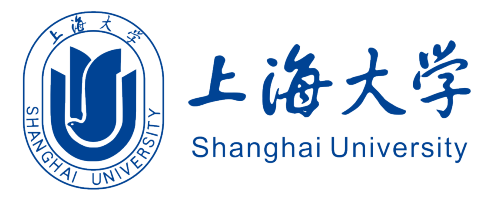

图 1: 上海大学

插入上面图片的代码:

\begin{figure}[!htbp]

\centering

\includegraphics[width =.4\textwidth]{figures/shu\_logo.png}

\caption{上海大学}

\label{SHU}

\end{figure}

#### <span id="page-3-0"></span>**2.3 插入文本框**

本模板定义了一个圆角灰底的文本框,使用简化命令\tbox{}即可,如果你不喜欢, 可以前往 SHUReport.sty 对其进行修改。

这是一个圆角灰底的文本框

#### <span id="page-3-1"></span>**2.4 插入表格**

本模板文件如[表](#page-3-3) 1所示。

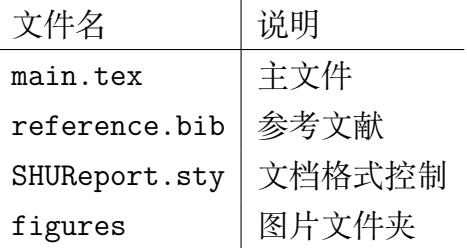

<span id="page-3-3"></span>表 1: 本模板文件组成

## <span id="page-3-2"></span>**2.5 插入参考文献**

直接使用\cite{}即可。 例如: 此处引用了文献 *[\[1](#page-3-4)]*。此处引用了文献 *[\[2](#page-3-5)]* 引用过的文献会自动出现在参考文献中。

# **参考文献**

- <span id="page-3-4"></span>[1] M. White. Isaac newton: the last sorcerer. *Macmillan*.
- <span id="page-3-5"></span>[2] Rob Iliffe and George E. Smith. The cambridge companion to newton || a brief introduction to the mathematical work of isaac newton. 10.1017/CCO9781139058568(9):382–420, 2016.